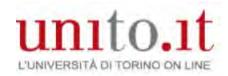

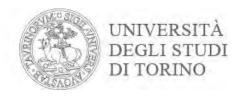

# Registering for graduation

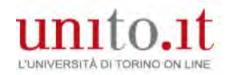

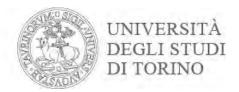

### Identify yourself on the University Portal by clicking **Login** in the top right-hand corner

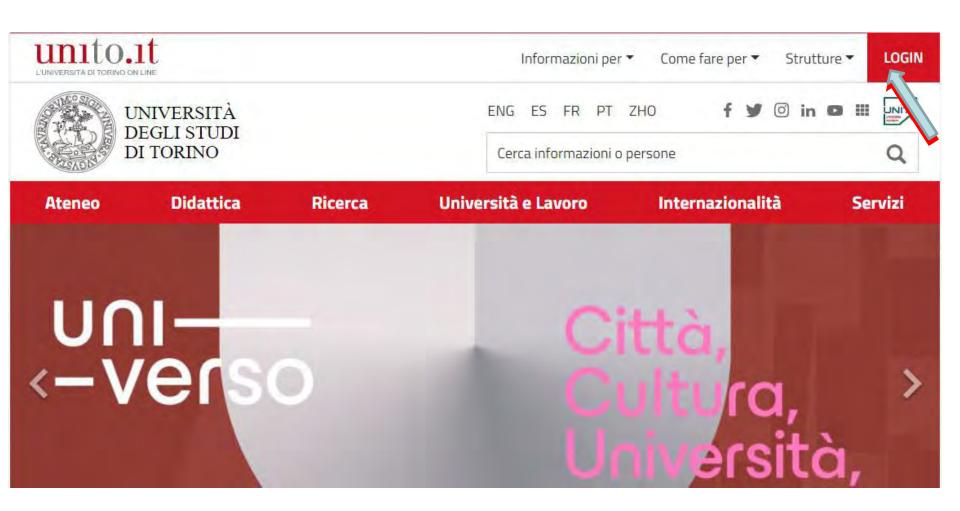

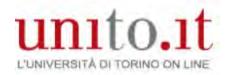

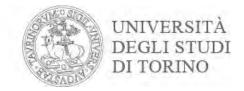

### Enter your username and password. Then click Login

### Accedi ai servizi di unito.it

| *******               |                       |
|-----------------------|-----------------------|
|                       |                       |
| Logi                  | 1                     |
| Oppure:               |                       |
| 2 Entra con SPID      |                       |
| Ricordami la password | Istruzioni e supporto |

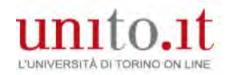

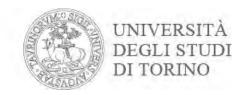

Before starting the process, check that your personal data and identity document are correct.

Remember that the data will be used for printing your graduation certificate.

Go to the **Enrolment** menu and click **Master Data.** Check it is all correct.

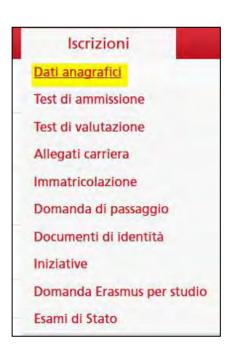

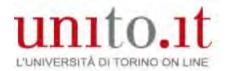

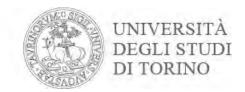

|                                  | e informazioni anagrafiche, residenza e<br>, delle varie sezioni informative, si possono                                                                                                    |
|----------------------------------|----------------------------------------------------------------------------------------------------|
| Dati Personali                   |                                                                                                    |
| Nome                             | TOTAL STATE OF                                                                                                    |
| Cognome                          |                                                                                                    |
| Sesso                            | Married                                                                                                    |
| Data di nascita                  | March 1997                                                                                                    |
| Cittadinanza                     |                                                                                                    |
| Nazione di nascita               |                                                                                                    |
| Città non in elenco              |                                                                                                    |
| Codice Fiscale                   | A STATE OF THE PARTY OF THE PARTY OF THE PAR |
| Residenza                        |                                                                                                    |
| Nazione                          | 969                                                                                                    |
| Provincia                        |                                                                                                    |
| Comune/Città                     |                                                                                                    |
| CAP                              |                                                                                                    |
| Frazione                         |                                                                                                    |
| Indirizzo                        | m-press.                                                                                                    |
| N° Civico                        |                                                                                                    |
| Telefono                         |                                                                                                    |
| Domicilio coincide con residenza | Si                                                                                                    |

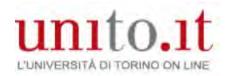

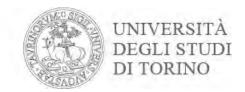

## Go to the **Enrolment** menu, click **Identity Documents** and check the data is correct

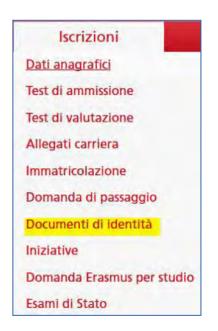

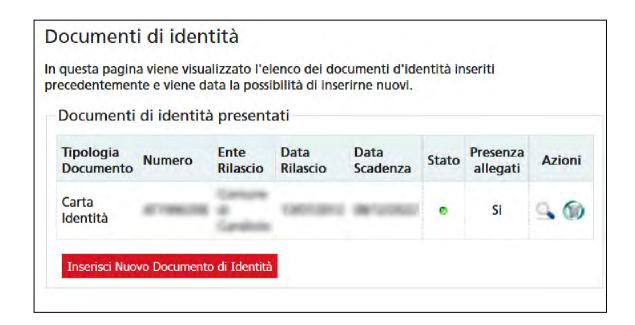

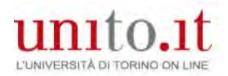

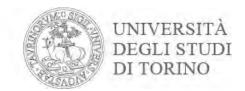

# If your document has expired (red flag), update the data by clicking on the magnifying glass

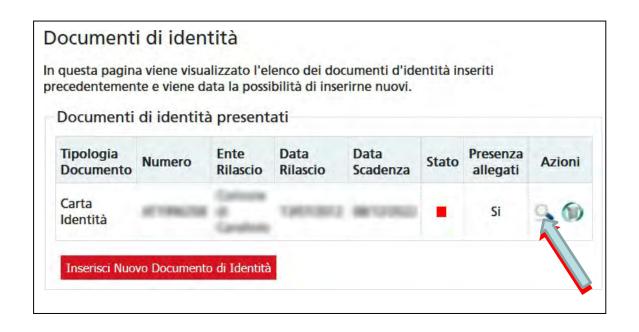

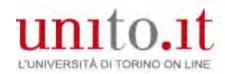

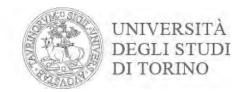

# Now you can start registering for graduation. There are two phases: Go to the **Final exam** menu, click **Registering for Graduation**then **Continue registering**

Bacheca conseguimento titolo

Prova finale Collab

Domanda conseguimento titolo

Registrazione Almalaurea

Consegna on line tesi

Archivio pubblico tesi on line

Selezionare l'operazione da eseguire.

Se l'esame di laurea è svolto in modalità telematica, **prendi visione dell'informativa** specifica denominata «Informativa sulla modalità di svolgimento della didattica alternativa nel periodo di emergenza sanitaria Covid-19» alla pagina <a href="https://www.unito.it/privacy">https://www.unito.it/privacy</a>, e comincia il processo cliccando il pulsante «Procedi con la presentazione della domanda». Se l'esame di laurea è svolto in presenza comincia il processo direttamente cliccando il pulsante «Procedi con la presentazione della domanda». Alla fine del processo saranno automaticamente generate le imposte di bollo che dovral pagare sulla piattaforma pagoPA per concludere la prima fase.

Nella seconda fase ti sarà richiesto di inserire gli allegati cliccando il pulsante «Inserisci allegati domanda conseguimento titolo».

Nel caso in cui tu voglia effettuare delle variazioni alla domanda già presentata (es. titolo della tesi) clicca il pulsante «Modifica domanda».

Nel caso in cui per inserire un allegato cliccassi **erroneamente** il pulsante **Modifica domanda** procedi fino a confermare nuovamente la domanda di conseguimento titolo e successivamente clicca il pulsante «**Torna alla bacheca**» e poi il pulsante «**Inserisci allegati domanda conseguimento titolo**».

| Studente/studentes | sa              |  |
|--------------------|-----------------|--|
| Nome               | mi              |  |
| Cognome            |                 |  |
| Matricola          | P100000         |  |
| Corso di studio    | SERVICE CONTROL |  |
|                    |                 |  |

Non è stata presentata la domanda di conseguimento titolo.

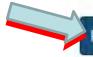

Procedi con la presentazione della domanda

Registrazione ad AlmaLaurea

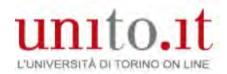

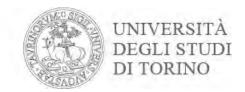

# This page shows the sections you should complete. Click **Registering for Graduation**

### Conseguimento titolo

Per poter presentare la domanda di conseguimento titolo devi essere in regola con la contribuzione studentesca prevista per l'anno accademico in cui ti vuoi laureare (un eventuale semaforo rosso ti segnalerá una situazione non regolare).

| Attività                                                       | Sezione                                               | Info | Stato |
|----------------------------------------------------------------|-------------------------------------------------------|------|-------|
| A - Scelta sessione e appello                                  |                                                       | 0    | Z     |
|                                                                | Informazioni                                          | 0    | 2     |
|                                                                | Scelta sessione                                       | 0    | a     |
|                                                                | Inserimento di informazioni aggiuntive                | 0    | A     |
|                                                                | Controlli di sistema                                  | 0    | a     |
|                                                                | Conferma                                              | 0    | a     |
| 3 - Questionari richiesti prima della conferma dell'ammissione |                                                       | 0    | A     |
|                                                                | Selezione questionario da compilare                   | 0    | A     |
| - Inserimento informazioni della tesi di laurea                |                                                       | 0    | 8     |
|                                                                | Informazioni tesi di laurea                           | 0    | a     |
|                                                                | Gestione scelta Tesi                                  | 0    | A     |
|                                                                | Inserimento tipo esame-Tesi                           | 0    | a     |
|                                                                | Ricerca ed inserimento del settore e della disciplina | 0    | A     |
|                                                                | Inserimento dell'attività didattica di tesi           | 0    | a     |
|                                                                | Elenco delle tipologie dei relatori                   | 0    | 8     |
|                                                                | Informazioni tesi di laurea                           | 0    | a     |
| O - Conferma finale di inserimento informazioni domanda e tesi |                                                       | 0    | la la |
|                                                                | Conferma                                              | 0    | a     |
| - Funzione Valuta Processo                                     |                                                       | 0    | ۵     |
|                                                                | Valutazione processo                                  | 0    | A     |

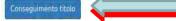

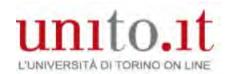

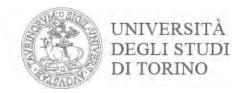

### Click Next to proceed

### ATTENZIONE:

Prima di procedere con la compilazione della domanda conseguimento titolo verifica la correttezza di TUTTI i dati anagrafici e il documento d'identità in corso di validità.

Indietro

Avanti

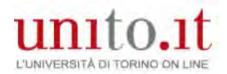

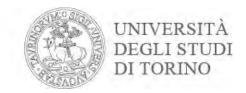

### Once you have selected the session, click **Next**

| cegliere la sessione           | in cui si desidera cor | nseguire il titolo di stu | ıdio.         |
|--------------------------------|------------------------|---------------------------|---------------|
| Studente/stude                 | entessa                |                           |               |
| Nome                           | 0                      |                           |               |
| Cognome                        |                        |                           |               |
| Matricola                      |                        | /III/ <del>Issu</del>     |               |
| Corso di studio                |                        | SMARTH MINE               |               |
|                                |                        | a sessione SESSIONE A     | AUTUNNALE dal |
| 01/09/2015 al 31/1             |                        |                           |               |
| 01/09/2015 al 31/13<br>Appello | Anno<br>accademico     | Sessione                  | Dettaglio     |

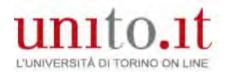

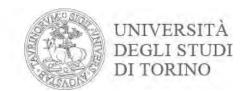

### Go through all the checks (green light) and click Next

### Controlli propedeutici alla domanda conseguimento titolo

Sono stati effettuati i seguenti controlli propedeutici all'inserimento della domanda conseguimento titolo.

Nel caso in cui il controllo 1 e/o 2 non risultassero superati (semaforo rosso) rivolgiti alla tua Segreteria studenti.

Nel caso in cui il controllo 3 non risultasse superato (semaforo rosso) verifica direttamente la situazione debitoria nella sezione Tasse della tua MyUniTo.

# Nome Cognome Matricola Corso di studio

#### Controlli domanda

- 1. Si Iscrizione regolare all'ultimo anno di corso previsto
- 2. Studente con carriera attiva
- 3. Sepagamento della contribuzione studentesca

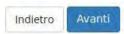

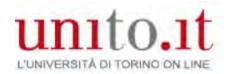

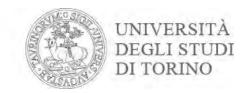

### Check that all the session information is correct. Click Next

| erificare le informazioni inserite nelle pagine precedenti. |                                                                                                    |
|-------------------------------------------------------------|----------------------------------------------------------------------------------------------------|
| Studente/studentessa                                        |                                                                                                    |
| Nome                                                        |                                                                                                    |
| Cognome                                                     |                                                                                                    |
| Matricola                                                   |                                                                                                    |
| Corso di studio                                             | THE STATE OF THE STATE OF THE S |
| Sessione Anno accademico                                    | 2014/2015                                                                                                    |
| Sessione conseguimento titolo                               | SESSIONE AUTUNNALE                                                                                                    |
| Data inizio sessione di laurea                              | 01/09/2015                                                                                                    |
| Data fine sessione di laurea                                | 31/12/2015                                                                                                    |
| Sessione                                                    | SESSIONE AUTUNNALE                                                                                                    |
| Periodo presentazione domanda conseguimento titolo          | Visualizza periodo presentazione domanda conseguimento titolo                                                                                                    |

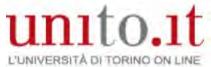

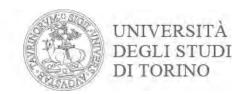

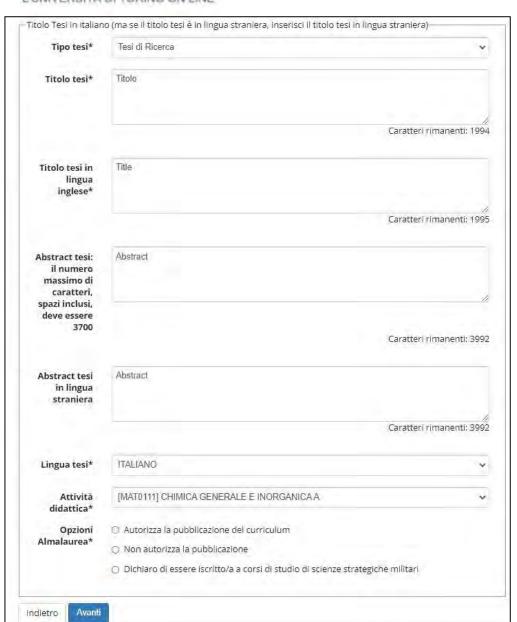

Select the type of thesis

Enter the thesis title in Italian

Enter the thesis title in English (or other language)

Enter the thesis abstract in Italian (under 3,700 characters)

Enter the thesis abstract in English (or other language, under 3,700 characters)

Select the language of the thesis

Select course from drop-down menu

Autorizza o meno l'inserimento del tuo CV nella banca dati di Almalaurea

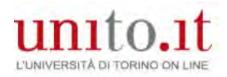

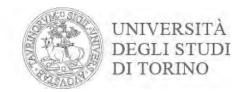

### Choose the subject area and field. Click **Next**

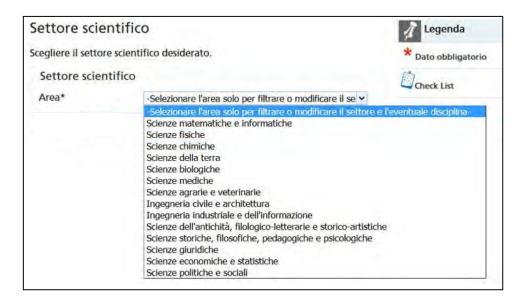

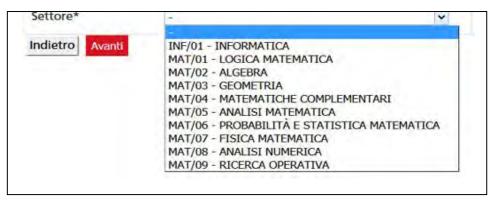

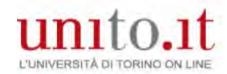

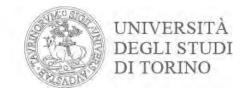

If your dissertation is on a subject related to the course you indicated earlier, you can replace it by selecting the first item under 'Subject area'. Just type in the description indicated by your tutor in the field entitled 'Other subject area'. Click Next

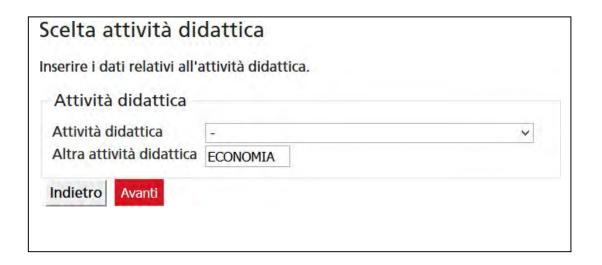

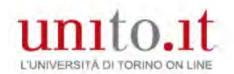

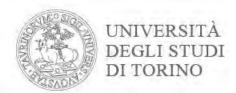

# Insert your thesis tutor's name and others it necessary for the Course Regulations, by clicking **Add**

#### Elenco relatrici/relatori

Verificare le relatrici/i relatori indicati per la tesi.

Elenco relatrici/relatori da inserire per la tesi.

| Tipologia relatrice/relatore                        | Azioni   |
|-----------------------------------------------------|----------|
| Prima/o relatrice/relatore                          | Agglungi |
| Seconda/o relatrice/relatore                        | Agglungl |
| Prima/o correlatrice/correlatore                    | Aggiungi |
| Seconda/o correlatrice/correlatore                  | Aggiungi |
| Prima/o controrelatrice/controrelatore              | Aggiungi |
| Seconda/o controrelatrice/controrelatore            | Aggiungi |
| Nessuna/o relatrice/relatore associata/o alla tesi. |          |
| Indietro                                            |          |

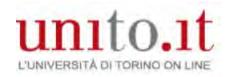

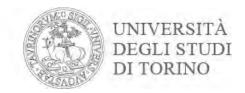

### Enter your tutor's surname and click **Next**

| Ricerca relatr         | rice/relatore             |                   |  |  |
|------------------------|---------------------------|-------------------|--|--|
| Inserire i dati per ce | ercare la relatrice/il re | atore della tesi. |  |  |
| Ricerca relatrice/r    | relatore                  |                   |  |  |
| Cog                    | gnome                     |                   |  |  |
|                        |                           |                   |  |  |
| Indietro Avan          | nti                       |                   |  |  |

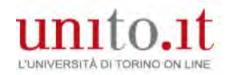

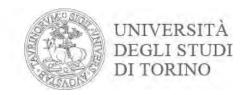

# Select your tutor's name, but if it does not appear, enter their name in the 'Other tutor' field. Click **Next**

### Scelta relatrice/relatore

Selezionare o inserire i dati della relatrice/del relatore della tesi.

| Docenti           | 0     | (GIURISPRUDENZA) (Ruolo: Ordinario)                |  |
|-------------------|-------|----------------------------------------------------|--|
| Docemen           | 0     | (Glorist Robertzh) (Radio. Granand)                |  |
|                   | 0     |                                                    |  |
|                   | 0 === | (LINGUE E LETTERATURE STRANIERE E CULTURE MODERNE) |  |
|                   | 0=    | (Ruolo: Contratto)                                 |  |
|                   |       |                                                    |  |
|                   |       |                                                    |  |
|                   |       |                                                    |  |
| ca/altro relators |       |                                                    |  |
| ce/altro relatore |       |                                                    |  |
| ce/altro relatore |       |                                                    |  |
| Cognome           |       |                                                    |  |
|                   |       |                                                    |  |
| Cognome           |       |                                                    |  |
| Cognome           |       |                                                    |  |

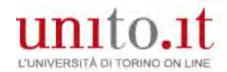

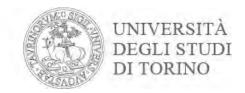

### Check your tutor(s) associated with your thesis and then click **Next**

| Tipologia relatrice/relatore               |                              | Azioni   |
|--------------------------------------------|------------------------------|----------|
| Prima/o relatrice/relatore                 | Aggiungi                     |          |
| Seconda/o relatrice/relatore               |                              | Aggiungi |
| Prima/o correlatrice/correlatore           |                              | Aggiungi |
| Seconda/o correlatrice/correlatore         |                              | Aggiungi |
| Prima/o controrelatrice/controrelatore     |                              | Aggiungi |
| Seconda/o controrelatrice/controrelatore   |                              | Aggiungi |
| Elenco relatrici/relatori associate/i alla | tesi.                        | ¥        |
| Relatrice/relatore                         | Tipologia relatrice/relatore | Azioni   |
| 14Wmm                                      | Prima/o relatrice/relatore   | Elimina  |

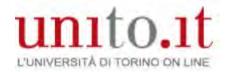

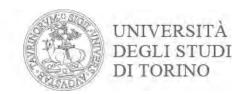

### Check the information you have entered and click **Next**

| ettività di didattica di tesi<br>ettore scientifico disciplinare<br>nuo del velatori associati alla<br>llatore                                                                                                    | a tasi          | iuszta - piesta  Dipartimento | O PENALE RUOIO      | Docente/Soggetto estern |
|----------------------------------------------------------------------------------------------------|-----------------|-------------------------------|---------------------|-------------------------|
| ettore scientifico disciplinare                                                                                                    | ≑ tesi.         | rius/co-parity                | O PENALE            |                         |
| WALL STATE OF THE STATE OF THE |                 | IUS/IT_DIRIT                  | O PENALE            |                         |
| ttivita di didattica di tesi                                                                                                    |                 |                               |                     |                         |
|                                                                                                    |                 | CHIMICA GENE                  | RALE E DIORGANICA A |                         |
| utorizzazione diffusione dati                                                                                                    |                 | TION AUTORIZE                 | ZG                  |                         |
| anca dati AlmaLaurea                                                                                                    |                 | Non autorizza                 | is publicatione     |                         |
| ingua della tesi                                                                                                    |                 | TALIANO                       |                     |                         |
| bstract della tesi in inglese                                                                                                    |                 | text                          |                     |                         |
| bstract della tesi                                                                                                    |                 | trist                         |                     |                         |
| Itolo della tesi in Inglese                                                                                                    |                 | test                          |                     |                         |
| Itolo della tesi                                                                                                    |                 | Title                         |                     |                         |
| ata del deposito del titolo della                                                                                                    | i tesi          | 12/05/2021                    |                     |                         |
| īpo della tesi                                                                                                    |                 | Tesi tii Ricerco              |                     |                         |
| nformazioni Tesi                                                                                                    |                 |                               |                     |                         |
| rdinamento                                                                                                    |                 |                               | eri e               |                         |
| ercorso di studio                                                                                                    |                 |                               |                     |                         |
| orso di studio                                                                                                    |                 |                               | 200                 |                         |
| fatricola.                                                                                                    |                 |                               |                     |                         |
| ognome                                                                                                    |                 | 1000                          |                     |                         |
| lome                                                                                                    |                 |                               |                     |                         |
| studente/studentessa                                                                                                    |                 |                               |                     |                         |
|                                                                                                    | MITOD BED TIEST |                               |                     |                         |
| dente/studentessa                                                                                                    | ierop áté fési. |                               |                     |                         |

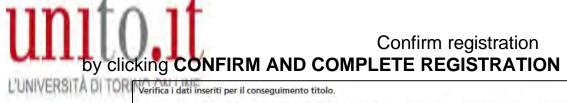

UNIVERSITÀ DEGLI STUDI DI TORINO

| Studente/studentessa                |                       |                                                      |       |
|-------------------------------------|-----------------------|------------------------------------------------------|-------|
| Nome                                |                       |                                                      |       |
| Cognome                             |                       |                                                      |       |
| Matricola                           |                       |                                                      |       |
| Corso di studio                     |                       | 100                                                  |       |
| Sessione                            |                       |                                                      |       |
| Anno accademico                     |                       | 2014/2015                                            |       |
| essione conseguimento titolo        |                       | SESSIONE AUTUNNALE                                   |       |
| ata inizio sessione di laurea       |                       | 01/09/2015                                           |       |
| ata fine sessione di laurea         |                       | 31/12/2015                                           |       |
| ppello di laurea                    |                       | SESSIONE AUTUNNALE                                   |       |
| eriodo                              |                       | Visualizza periodo apertura domanda conseguimento ti | itolo |
| Informazioni Tesi<br>īpo della tesi |                       | Tesi Compilativa                                     |       |
| ītolo della tesi                    |                       | titolo tesi                                          |       |
| itolo della tesi in inglese         |                       | title                                                |       |
| bstract della tesi                  |                       | prova                                                |       |
| bstract della tesi in inglese       |                       | test                                                 |       |
| ingua della tesi                    |                       | ITALIANO                                             |       |
| anca dati AlmaLaurea                |                       | Autorizza la pubblicazione del curriculum            |       |
| utorizzazione diffusione dati       |                       | Si                                                   |       |
| Attività di didattica di tesi       |                       | economia                                             |       |
| ettore scientifico disciplinare     |                       | INFORMATICA                                          |       |
| enco dei relatori associati all     | la tesi               |                                                      |       |
| elatore                             | Tipo relatore         | Docente/Soggetto esterno                             | G.    |
|                                     | 7 (6 p. 3 mar 10 ps.) | 7 - 10 / 10 - 10 - 10 - 10 - 10 - 10 - 10            |       |

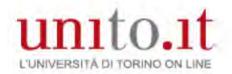

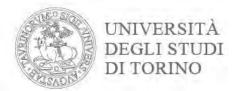

# You can see a summary of your Registration for Graduation which you can edit by clicking **Edit Question**

| Studente/studentessa                                                       | a.                                         |
|----------------------------------------------------------------------------|--------------------------------------------|
| Studente/studentessa                                                       |                                            |
| Nome                                                                       |                                            |
| Cognome                                                                    |                                            |
| Matricola                                                                  |                                            |
|                                                                            |                                            |
| Corso di studio                                                            | W WITH                                     |
| Riepilogo domanda conseguimento titolo                                     | Presentata                                 |
| Riepilogo domanda conseguimento titolo<br>Stato domanda                    | Presentata 2014/2015                       |
| Riepilogo domanda conseguimento titolo<br>Stato domanda<br>Anno accademico | 10 2 4 4 1 1 1 1 1 1 1 1 1 1 1 1 1 1 1 1 1 |
|                                                                            | 2014/2015                                  |

If the data is correct:

- •print the Registration for Graduation (Print registration);
- •print the thesis title form (Print Thesis Title Form).

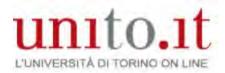

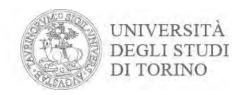

### Registration for Graduation

|                   | Università degli Studi di TORINO - TEST<br>DICHIARAZIONE SOSTITUTIVA DI CERTIFICAZIONI                              |
|-------------------|----------------------------------------------------------------------------------------------------|
|                   | (DPR 28 DICEMBRE 2000 N. 445, ART 46 E SEG) Imposta di bollo assolta in maniera virtuale Aut. Min. Fin. N. 93050/96 |
| Dipartimento di   | MANAGEMENT                                                                                                    |
| Corso di Laurea   | AMMINISTRAZIONE E CONTROLLO AZIENDALE                                                                               |
| N. di Matricola   | Setting .                                                                                                    |
| Al Magnifico R    | ettore                                                                                                    |
| dell'Università d | legli Studi di TORINO - TEST                                                                                        |
| LA SOTTOSCI       | RITTA                                                                                                    |
| NATA              | ACTUAL SECTION                                                                                                    |
| ISCRITTA pres     | so codesta Università come sopra indicato,                                                                          |
|                   | CHIEDE                                                                                                    |
| di essere AMM     | ESSA all' esame di Laurea nella SESSIONE AUTUNNALE                                                                  |
| dell' anno accad  | emico e il rilascio del titolo originale di Laurea.                                                                 |
| TORINO,           |                                                                                                    |
|                   | Firma                                                                                                    |
|                   |                                                                                                    |
|                   |                                                                                                    |
| Residenza:        | No. College City                                                                                                    |
|                   |                                                                                                    |

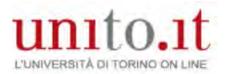

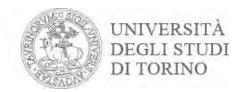

### Thesis title form

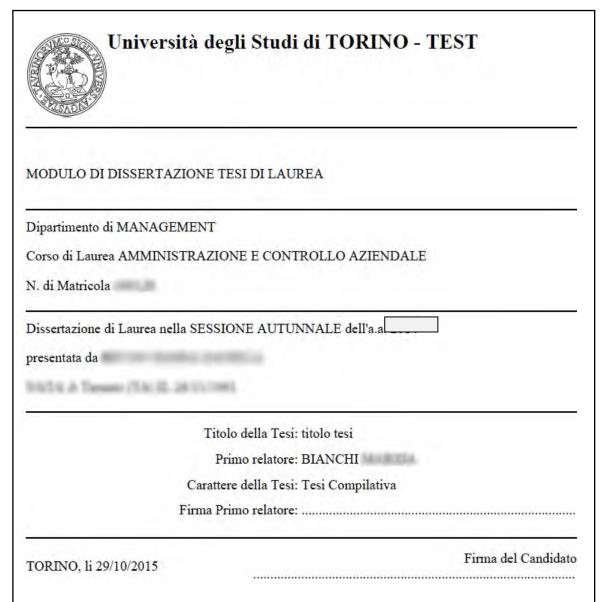

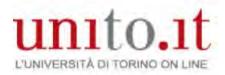

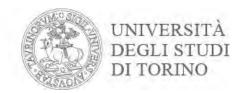

### Click Return to Dashboard to proceed to **Register for Almalaurea** via the site

#### Bacheca conseguimento titolo Selezionare l'operazione da eseguire. Se l'esame di laurea è svolto in modalità telematica, prendi visione dell'informativa specifica denominata «informativa sulla modalità di svolgimento della didattica alternativa nel periodo di emergenza sanitaria Covid-19» alla pagina https://www.unito.it/privacy e comincia il processo cliccando il pulsante «Procedi con la presentazione della domanda». Se l'esame di laurea è svolto in presenza comincia il processo direttamente cliccando il pulsante «Procedi con la presentazione della domanda». Alla fine del processo saranno automaticamente generate le imposte di bollo che dovral pagare sulla piattaforma pagoPA per concludere la prima fase. Nella seconda fase ti sarà richiesto di inserire gli allegati cliccando il pulsante «Inserisci allegati domanda conseguimento titolo». Nel caso in cui tu voglia effettuare delle variazioni alla domanda già presentata (es. titolo della tesi) clicca il pulsante «Modifica domanda». Nel caso in cui per inserire un allegato cliccassi erroneamente il pulsante Modifica domanda procedi fino a confermare nuovamente la domanda di conseguimento titolo e successivamente clicca il pulsante «Torna alla bacheca» e poi il pulsante «Inserisci allegati domanda conseguimento titolo». Nome Cognome Matricola Corso di studio AMMINISTRAZIONE E CONTROLLO AZIENDALE Registrazione ad AlmaLaurea Riepilogo domanda conseguimento titolo. HAI CONCLUSO CON SUCCESSO IL PROCESSO DI PRESENTAZIONE DOMANDA CONSEGUIMENTO TITOLO Periodo presentazione domanda conseguimento titolo Visualizza periodo presentazione domanda consequimento titolo Stampa domanda di laurea Presentata Sessione SESSIONE AUTUNNALE Modifica Domanda Stampa domanda di laurea Annulla Domanda Inserisci allegati domanda conseguimento titolo Riepilogo tesi

Visualizza dettaglio tesi

Tesi Compilativa

titolo tesi

economia

Thank you: You have provided all the information. You should now continue and pay the graduation fees and upload necessary attachments.

Dettaglio tesi

Tipo della tesi

Attività di didattica di tesi

Titolo tesi

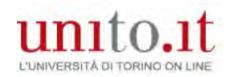

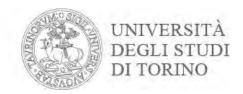

# Go to your **MyUniTo** profile and click '**Fees**' so you can pay your graduation fees

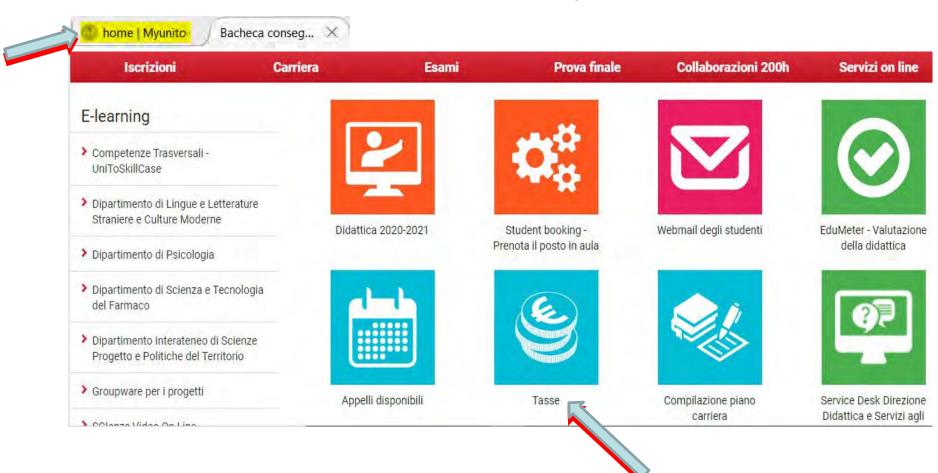

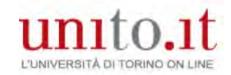

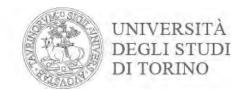

### Select 'GRADUATION FEES' (by clicking on the corresponding number)

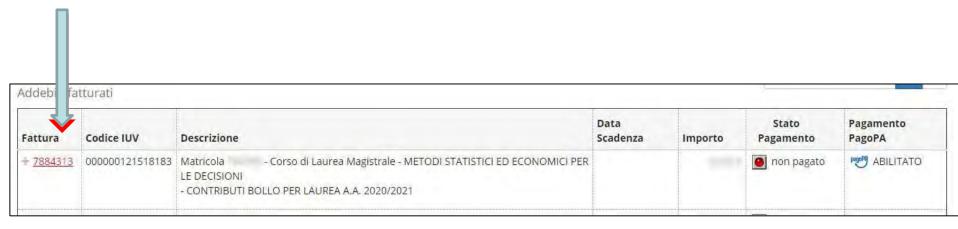

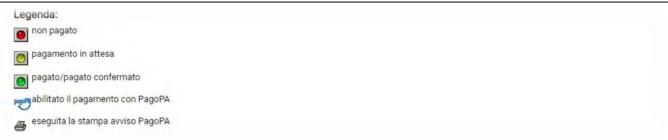

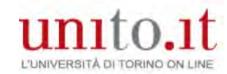

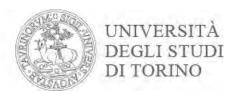

### Click 'How to pay' on the pagoPA platform at <a href="https://www.unito.it/didattica/tasse">https://www.unito.it/didattica/tasse</a>.

### Choose how to make the payment by clicking the relevant button

| Importo                                                             |                                                                                                    |                                                                                              |                                                           |
|---------------------------------------------------------------------|----------------------------------------------------------------------------------------------------|----------------------------------------------------------------------------------------------|-----------------------------------------------------------|
| Modalità                                                            |                                                                                                    | PAGAMENTO MEDIANTE NODO                                                                      |                                                           |
| радогн                                                              | addebito in conto corrente, carta di credit<br>dall'Agenzia per l'Italia Digitale. Altre infor               |                                                                                              | transazione tramite il "Nodo Dei Pagamenti - SPC" gestito |
| sse                                                                 | dall'Agenzia per l'Italia Digitale. Altre infor                                                              |                                                                                              |                                                           |
| no                                                                  | dall'Agenzia per l'Italia Digitale. Altre infon<br>pagamento viene interrotta, i pulsanti "Paga onli<br>Rata | nazioni al link: <u>www.agld.gov.it</u><br>ne con PagoPA" e "Stampa MAV" potrebbero non esse | re disponibili per circa 30 minuti.                       |
| enzione: se la procedura di sse nno DNTRIBUTI BOLLO PER LA 020/2021 | dall'Agenzia per l'Italia Digitale. Altre infon<br>pagamento viene interrotta, i pulsanti "Paga onli<br>Rata | nazioni al link: <u>www.agld.gov.it</u><br>ne con PagoPA" e "Stampa MAV" potrebbero non esse | re disponibili per circa 30 minuti.                       |

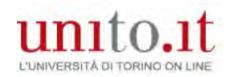

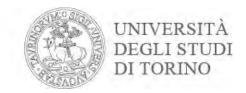

### You have completed the first part of the process

Close the Fees window

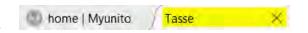

Go to **Home | MyUniTo** and click on the top right under

Student and logout

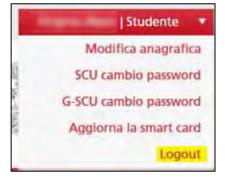

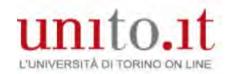

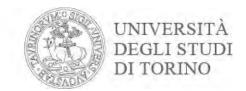

### Part Two: Uploading attachments.

Identify yourself on the University portal by clicking Login

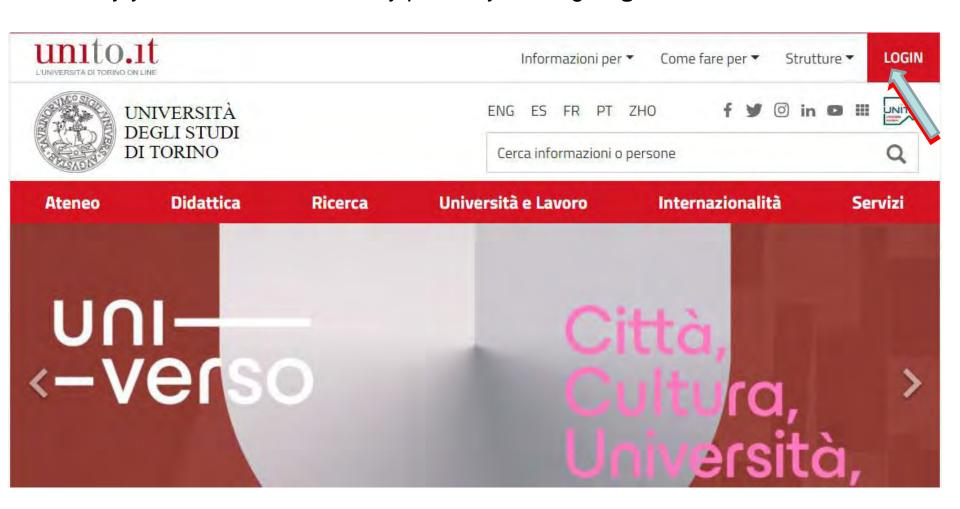

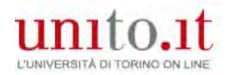

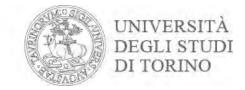

### Enter your username and password and click **Login**

### Accedi ai servizi di unito.it

| ********              |                       |
|-----------------------|-----------------------|
|                       |                       |
| Login                 | 1                     |
| Oppure:               |                       |
| 2 Entra con SPID      |                       |
| Ricordami la password | Istruzioni e supporto |

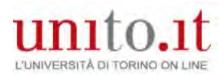

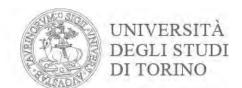

# Go to the Final Exam menu, click Registering for Graduation and click on Upload Registering for Graduation attachments

Prova finale

Collab

Domanda conseguimento titolo

Registrazione Almalaurea

Consegna on line tesi

Archivio pubblico tesi on line

Bacheca conseguimento titolo

Selezionare l'operazione da eseguire.

Se l'esame di laurea è svolto in modalità telematica, prendi visione dell'informativa specifica denominata «informativa sulla modalità di svolgimento della didattica alternativa nel periodo di emergenza sanitaria Covid-19» alla pagina https://www.unito.it/privacy e comincia il processo cliccando il pulsante «Procedi con la presentazione della domanda». Se l'esame di laurea è svolto in presenza comincia il processo direttamente cliccando il pulsante «Procedi con la presentazione della domanda». Alla fine del processo saranno automaticamente generate le imposte di bollo che dovrai pagare sulla piattaforma pagoPA per concludere la prima fase.

Nella seconda fase ti sarà richiesto di inserire gli allegati cliccando il pulsante «Inserisci allegati domanda conseguimento titolo».

Nel caso in cui tu voglia effettuare delle variazioni alla domanda già presentata (es. titolo della tesi) clicca il pulsante «Modifica domanda».

Nel caso in cui per inserire un allegato cliccassi erroneamente il pulsante Modifica domanda procedi fino a confermare nuovamente la domanda di conseguimento titolo e successivamente clicca il pulsante «Torna alla bacheca» e poi il pulsante «Inserisci allegati domanda conseguimento titolo».

#### Studente/studentessa

Nome

Cognome

Matricola

Corso di studio

Riepilogo domanda conseguimento titolo. HAI CONCLUSO CON SUCCESSO IL PROCESSO DI PRESENTAZIONE DOMANDA CONSEGUIMENTO TITOLO.

Periodo presentazione domanda conseguimento titolo
Stampa domanda di laurea
Presentata
Sessione
SESSIONE AUTUNNALE

Modifica Domanda

Stampa domanda di laurea

Annulla Domanda

Inserisci allegati domanda conseguimento titolo

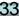

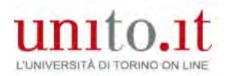

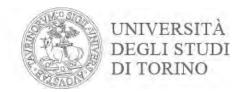

### Click Registering for Graduation

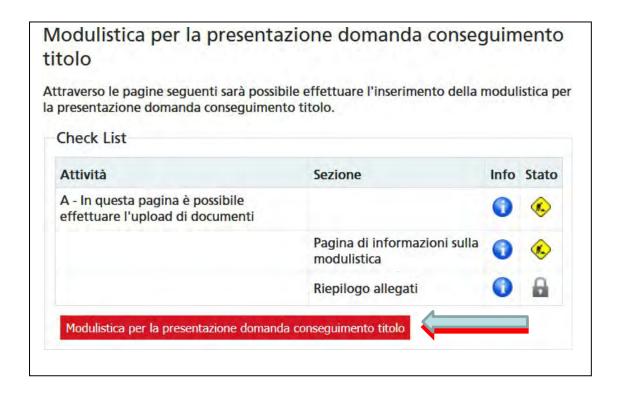

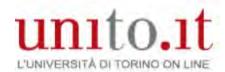

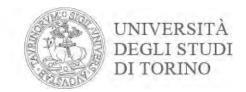

### Check you have all the forms required by your course, then click **Next**

### ATTENZIONE:

Verifica di avere una scansione/foto di tutta la documentazione richiesta prima di proseguire:

- · ricevuta della domanda conseguimento titolo;
- · modulo del titolo tesi firmato dal/dalla relatore/relatrice;
- ricevuta AlmaLaurea;
- · libretto cartaceo (solo se ne sei in possesso);
- libretto delle frequenze e/o del libretto dei tirocini e/o libretto A.D.E. attività didattiche elettive (solo se ne sei in possesso)

Verifica sul sito del tuo corso di studi eventuali ulteriori documenti da allegare.

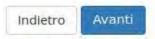

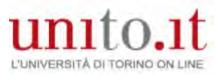

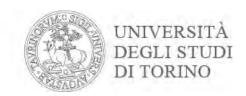

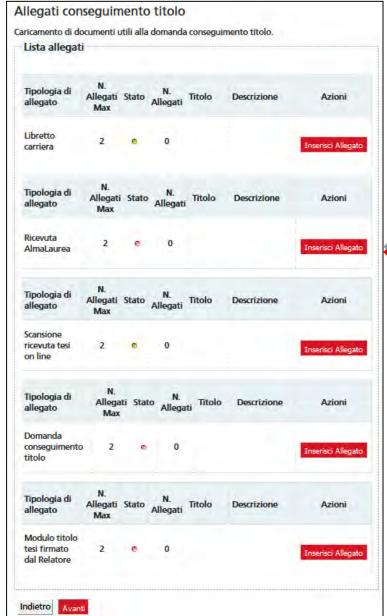

Upload <u>all</u> necessary documents by clicking Upload Attachment based on the type required

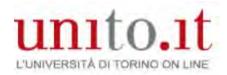

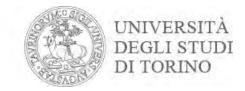

# Enter qualification and description Choose the file you want to upload and click **Next**

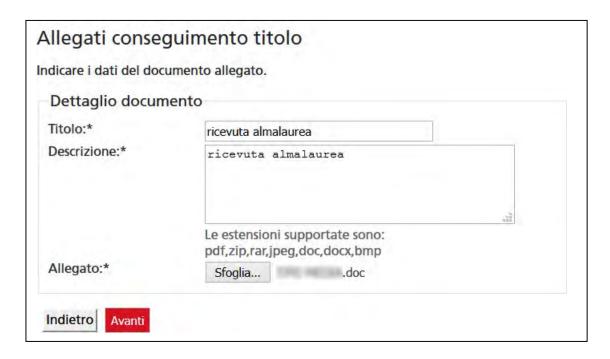

You can enter the same text in both the qualifications and description fields

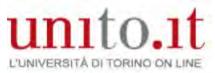

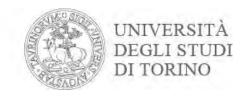

| Lista allegati                                      |                       |         |                |           |             |                    |
|-----------------------------------------------------|-----------------------|---------|----------------|-----------|-------------|--------------------|
| Tipologia di<br>allegato                            | N.<br>Allegati<br>Max | Stato   | N.<br>Allegati | Titolo    | Descrizione | Azioni             |
| Libretto<br>carriera                                | 2                     | 6       | 0              |           |             | Inserisci Allegato |
| Tipologia di<br>allegato                            | N.<br>Allegati<br>Max | Stato   | N.<br>Allegati | Titolo    | Descrizione | Azioni             |
| Ricevuta<br>AlmaLaurea                              | 2                     | 0       | 0              |           |             | Inserisci Allegato |
| Tipologia di<br>allegato                            | N.<br>Allegati<br>Max | Stato   | N.<br>Allegati | Titolo    | Descrizione | Azioni             |
| Scansione<br>ricevuta tesi<br>on <mark>l</mark> ine | 2                     | 0       | 0              |           |             | Inserisci Allegato |
| Tipologia di<br>allegato                            | N.<br>Allega<br>Max   | ti Stat | o N.<br>Allega | ti Titolo | Descrizione | Azioni             |
| Domanda<br>conseguimento<br>titolo                  | 2                     |         | 0              |           |             | Inserisci Allegato |
| Tipologia di<br>allegato                            | N.<br>Allegati<br>Max | Stato   | N.<br>Allegati | Titolo    | Descrizione | Azioni             |
| Modulo titolo<br>tesi firmato<br>dal Relatore       | 2                     | 0       | 0              |           |             | Inserisci Allegato |

Upload the **signed** Registration for Graduation document by clicking **Upload Attachment** 

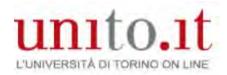

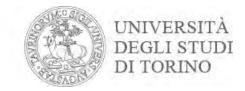

# Enter qualification and description Choose the file you want to upload and click **Next**

| dicare i dati dei doc | umento allegato.                                             |
|-----------------------|--------------------------------------------------------------|
| Dettaglio docum       | nento                                                        |
| Titolo:*              | ricevuta domanda conseguimento titolo                        |
| Descrizione:*         | ricevuta domanda conseguimento titolo                        |
|                       |                                                              |
|                       | Le estensioni supportate sono: pdf,zip,rar,jpeg,doc,docx,bmp |

You can enter the same text in both the qualifications and description fields

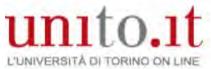

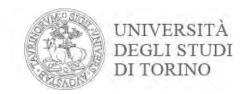

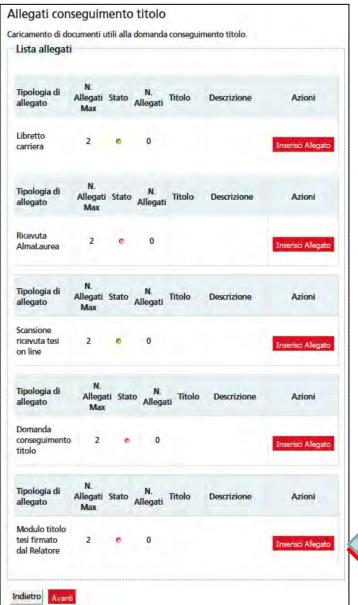

Upload the Thesis Title Form that your tutor has signed. Use

Upload Attachment

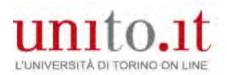

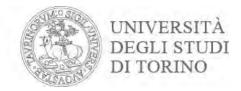

### Enter qualification and description Choose the file you want to upload and **Next**

| Allegati conseg          | uimento titolo                                               |
|--------------------------|--------------------------------------------------------------|
| Indicare i dati del docu | mento allegato.                                              |
| Dettaglio docume         | ento                                                         |
| Titolo:*                 | modulo titolo tesi                                           |
| Descrizione:*            | modulo titolo tesi                                           |
|                          | Le estensioni supportate sono: pdf,zip,rar,jpeg,doc,docx,bmp |
| Allegato:*               | Sfoglia titolo doc                                           |
| Indietro Avanti          |                                                              |

You can enter the same text in both the qualifications and description fields

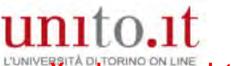

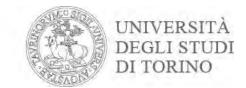

### You have completed the entire process

### If you have to edit/insert/delete uploaded documents click Upload Registration for Graduation attachments again

### Bacheca conseguimento titolo

Selezionare l'operazione da eseguire.

Se l'esame di laurea è svolto in modalità telematica, prendi visione dell'informativa specifica denominata «Informativa sulla modalità di svolgimento della didattica alternativa nel periodo di emergenza sanitaria Covid-19» alla pagina https://www.unito.it/privacy e comincia il processo cliccando il pulsante «Procedi con la presentazione della domanda». Se l'esame di laurea è svolto in presenza comincia il processo direttamente cliccando il pulsante «Procedi con la presentazione della domanda». Alla fine del processo saranno automaticamente generate le imposte di bollo che dovral pagare sulla piattaforma pagoPA per concludere la prima fase.

Nella seconda fase ti sarà richiesto di inserire gli allegati cliccando il pulsante «Inserisci allegati domanda conseguimento titolo».

Nel caso in cui tu voglia effettuare delle variazioni alla domanda già presentata (es. titolo della tesi) clicca il pulsante «Modifica domanda».

Nel caso in cui per inserire un allegato cliccassi erroneamente il pulsante Modifica domanda procedi fino a confermare nuovamente la domanda di conseguimento titolo e successivamente clicca il pulsante «Torna alla bacheca» e poi il pulsante «Inserisci allegati domanda conseguimento titolo».

### Studente/studentessa Nome Cognome Matricola Corso di studio Riepilogo domanda conseguimento titolo. HAI CONCLUSO CON SUCCESSO IL PROCESSO DI PRESENTAZIONE DOMANDA CONSEGUIMENTO TITOLO. Periodo presentazione domanda conseguimento titolo Visualizza periodo presentazione domanda consequimento titolo Stampa domanda di laurea Presentata Sessione SESSIONE AUTUNNALE

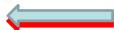

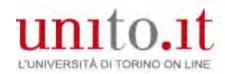

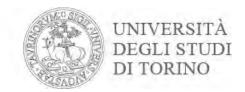

If you need to change something in your Registration for Graduation, click **Edit**; If you no longer intend to graduate in your chosen session, you can cancel your Registration for Graduation by clicking Cancel Application.

Bacheca conseguimento titolo

Selezionare l'operazione da eseguire.

Se l'esame di laurea è svolto in modalità telematica, prendi visione dell'informativa specifica denominata «Informativa sulla modalità di svolgimento della didattica alternativa nel periodo di emergenza sanitaria Covid-19» alla pagina https://www.unito.it/privacy e comincia il processo cliccando il pulsante «Procedi con la presentazione della domanda». Se l'esame di laurea è svolto in presenza comincia il processo direttamente cliccando il pulsante «Procedi con la presentazione della domanda». Alla fine del processo saranno automaticamente generate le imposte di bollo che dovral pagare sulla piattaforma pagoPA per concludere la prima fase.

Nella seconda fase ti sarà richiesto di inserire gli allegati cliccando il pulsante «Inserisci allegati domanda conseguimento titolo»,

Nel caso in cui tu voglia effettuare delle variazioni alla domanda già presentata (es. titolo della tesi) clicca il pulsante «Modifica domanda».

Nel caso in cui per Inserire un allegato cliccassi erroneamente il pulsante Modifica domanda procedi fino a confermare nuovamente la domanda di conseguimento titolo e successivamente clicca il pulsante «Torna alla bacheca» e poi il pulsante «Inserisci allegati domanda conseguimento titolo».

#### Studente/studentessa

| Nome                                                                             | 101                                             |
|----------------------------------------------------------------------------------|-------------------------------------------------|
| Cognome                                                                          |                                                 |
| Matricola                                                                        | PHI/PHI                                         |
| Corso di studio                                                                  | SKASARIO COLOR                                  |
| corso di studio                                                                  | -11440-2-2-44                                   |
|                                                                                  | CLUSO CON SUCCESSO IL PROCESSO DI PRESENTAZIONE |
| Riepilogo domanda conseguimento titolo. HAI CON                                  |                                                 |
| Riepilogo domanda conseguimento titolo. HAI CON<br>DOMANDA CONSEGUIMENTO TITOLO. | CLUSO CON SUCCESSO IL PROCESSO DI PRESENTAZIONE |

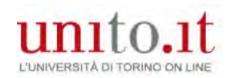

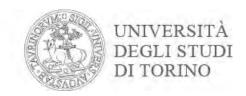

- Remember your Degree Certificate will contain the personal data you uploaded in the procedure. If you have made any mistakes and would like a duplicate, you will incur some costs (as per current Student Fees Regulations).
- The data is only for illustrative purposes.
- Go to the <u>Help Desk</u> services and support requests.

### THANK YOU FOR YOUR ATTENTION.

Document updated 23/06/2021